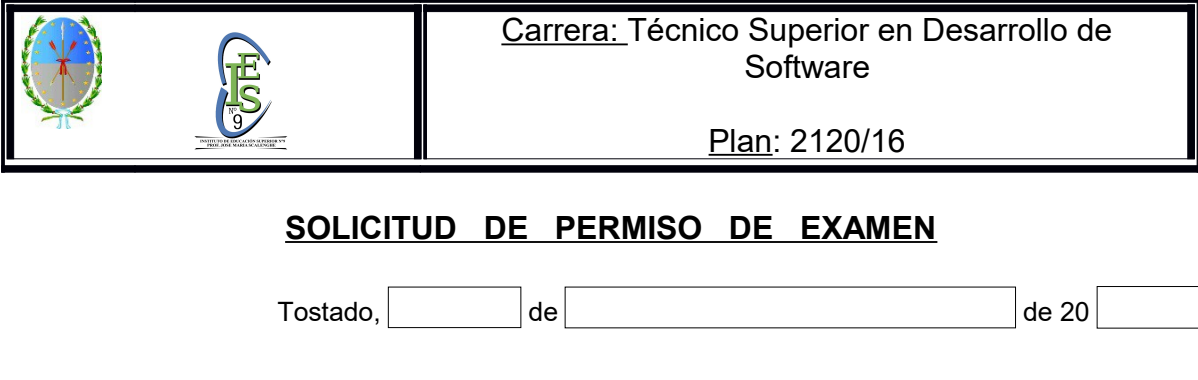

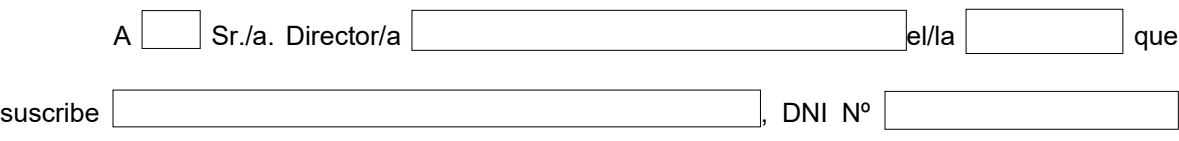

solicita a usted quiera disponer se le expida por secretaría permiso para rendir EXAMEN FINAL, como estudiante REGULAR Y/O LIBRE, en las siguientes Asignaturas, a saber: **OBSERVACIÓN: Marcar con una "X" la asignatura a Rendir.**

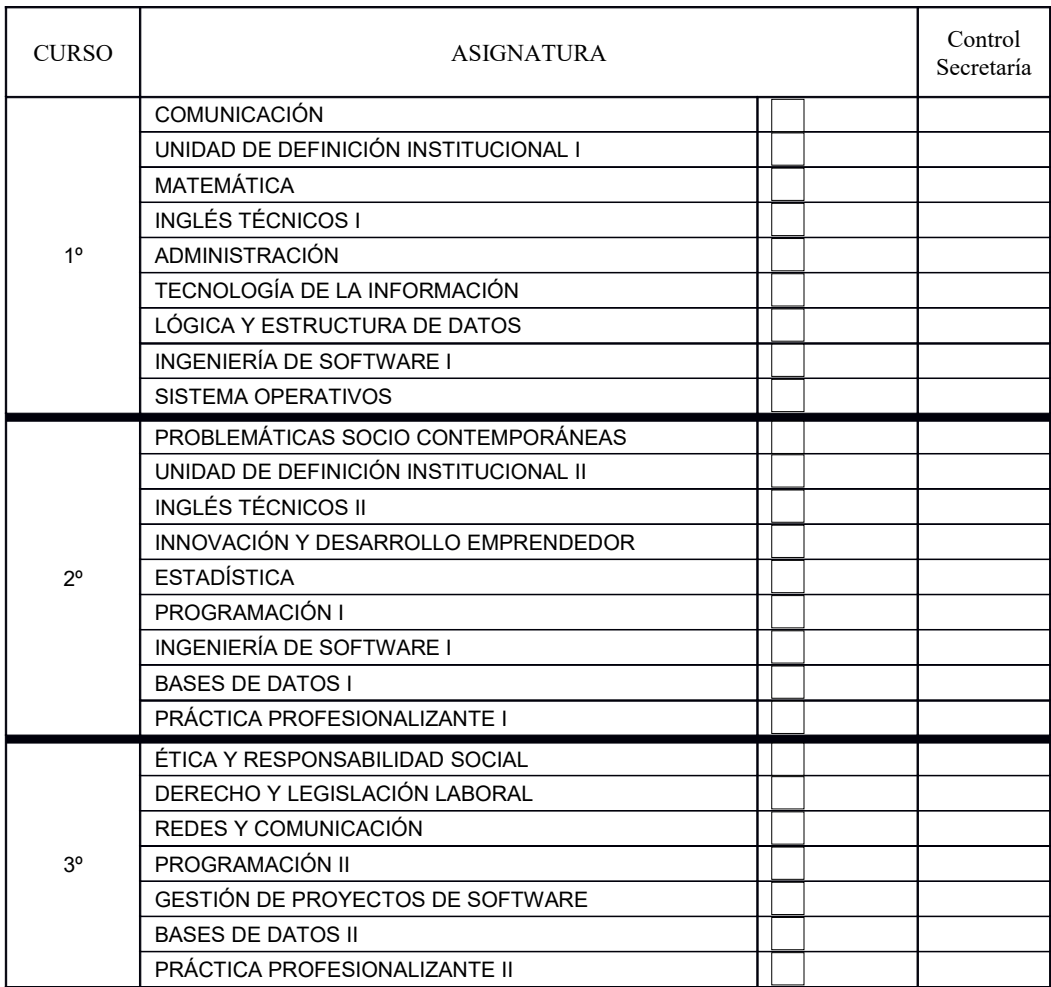

Saludo a Ud. muy atentamente.

……………………………………… Firma del Alumno.

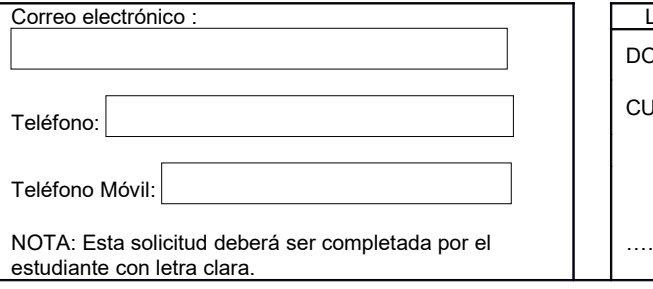

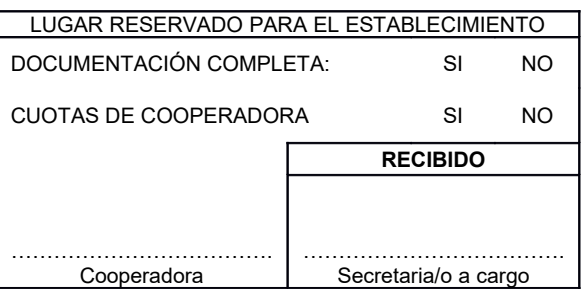